# 2025年2月

「エコ商品ねっと」掲載条件: <u>[「輸配送」契約ガイドライン\(p.11\)をご確認ください。](https://www.gpn.jp/assets/pdf/gpn_gl_truck.pdf)</u>

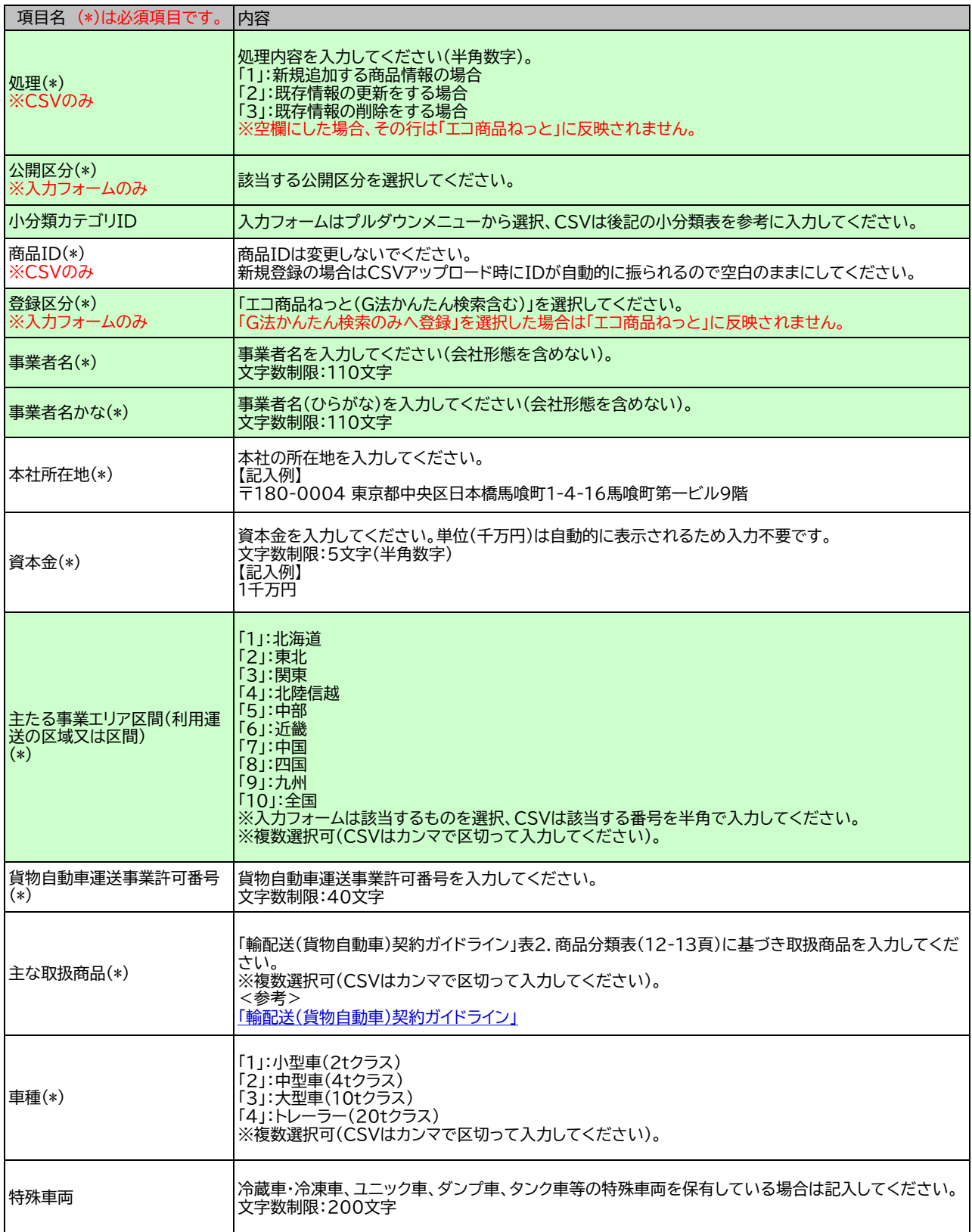

# 輸配送(貨物自動車)の入力方法

### 2025年2月

「エコ商品ねっと」掲載条件: <u>[「輸配送」契約ガイドライン\(p.11\)をご確認ください。](https://www.gpn.jp/assets/pdf/gpn_gl_truck.pdf)</u>

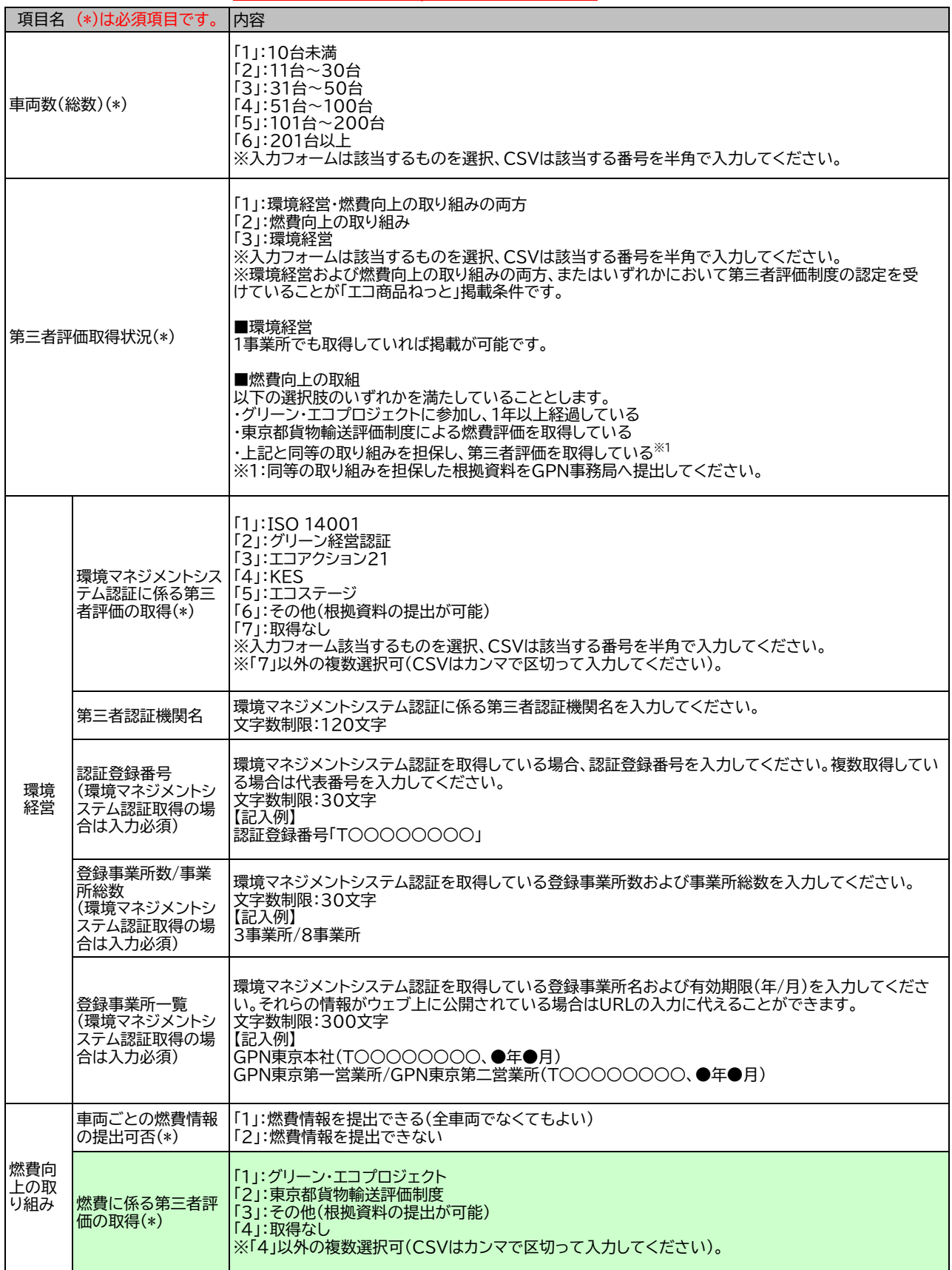

「エコ商品ねっと」掲載条件: <u>[「輸配送」契約ガイドライン\(p.11\)をご確認ください。](https://www.gpn.jp/assets/pdf/gpn_gl_truck.pdf)</u>

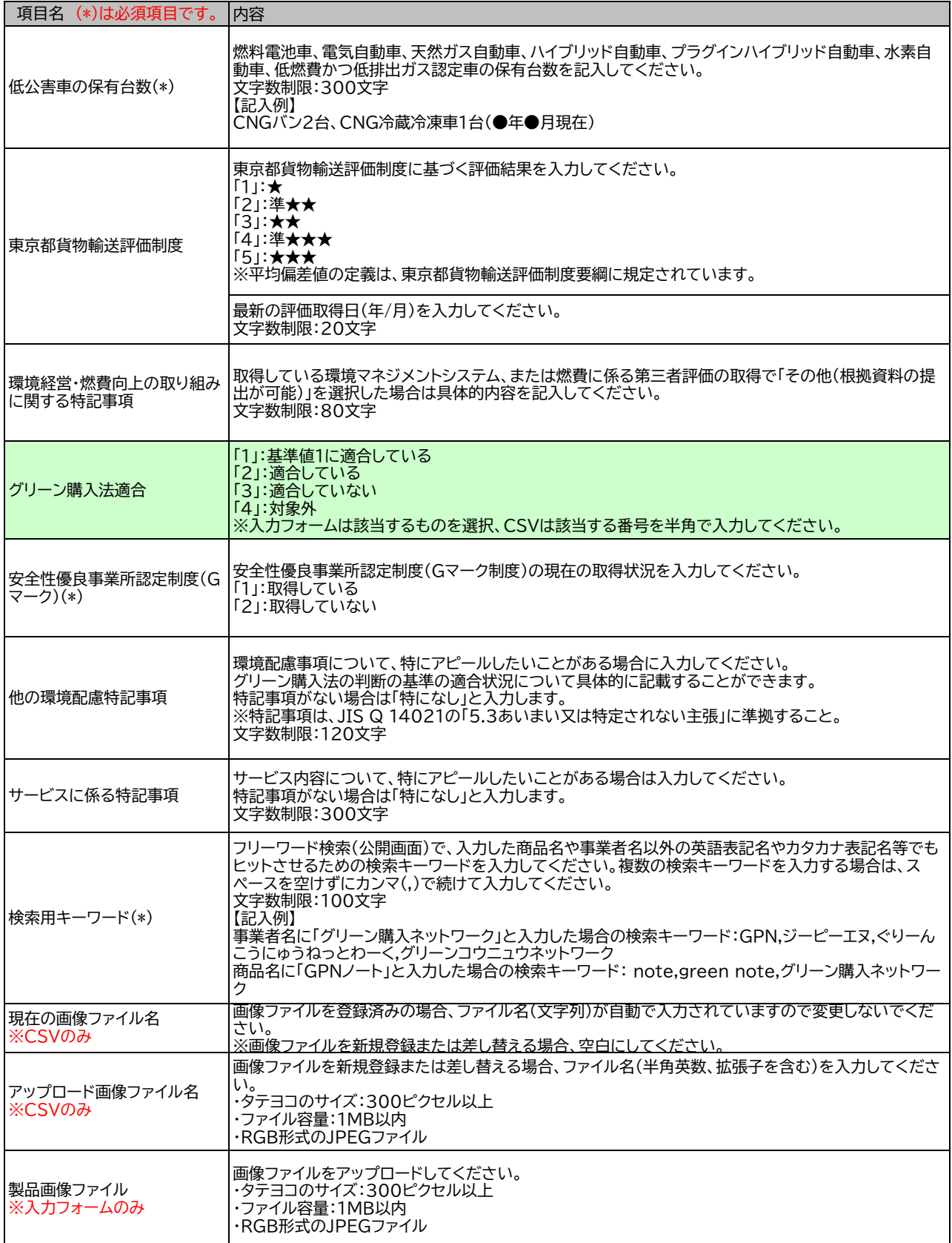

2025年2月

#### 「エコ商品ねっと」掲載条件: <u>[「輸配送」契約ガイドライン\(p.11\)をご確認ください。](https://www.gpn.jp/assets/pdf/gpn_gl_truck.pdf)</u>

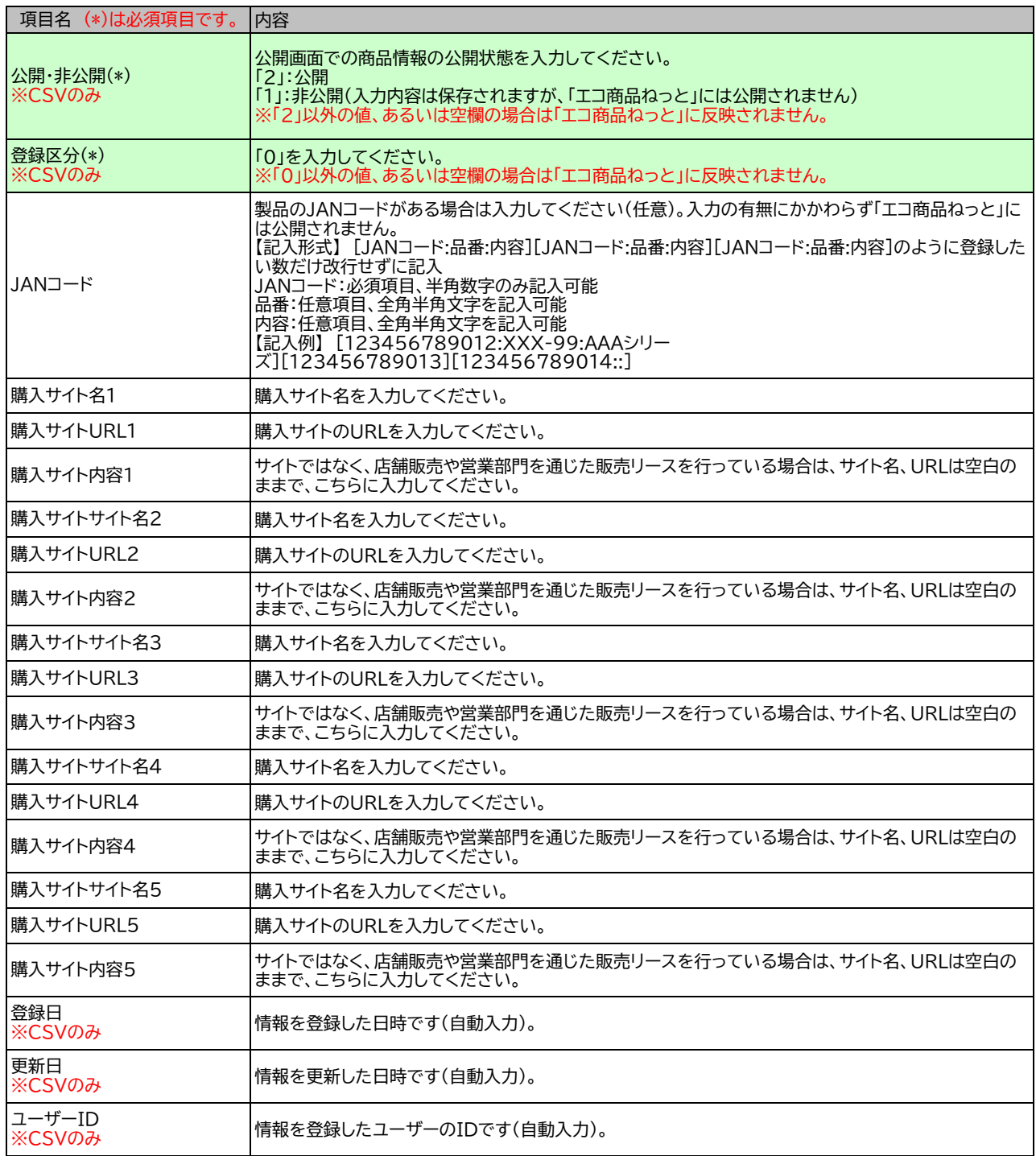

# 商品分類

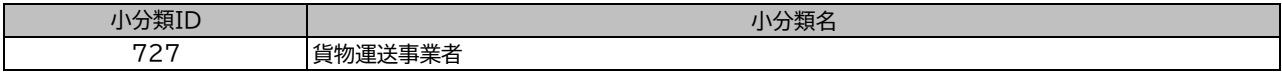

[「輸配送\(](https://www.gpn.jp/assets/pdf/gpn_gl_truck.pdf)貨物自動車)」契約ガイドライン(PDF) GPNグリーン購入ガイドライン